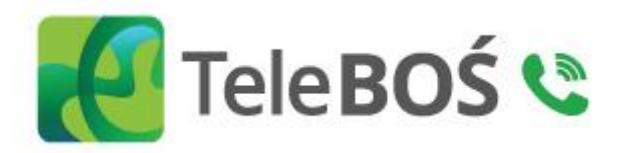

**Usługa TeleBOŚ INSTRUKCJA DLA KLIENTA**

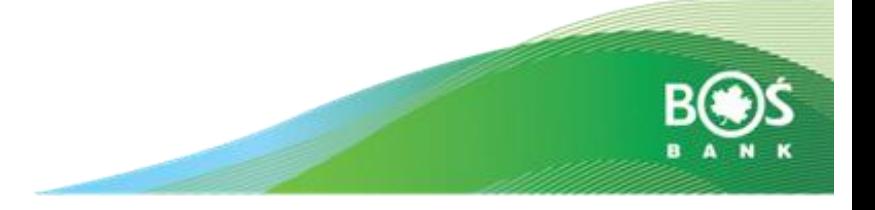

# **Jak działa usługa TeleBOŚ?**

**Dzięki połączeniu z konsultantem TeleBOŚ możesz szybko i wygodnie załatwić wiele spraw, np.:** 

- uzyskać informacje na temat posiadanych w Banku produktów i powiązanych z nimi usług, np. zapytać o saldo dostępnych środków, czy historię transakcji,
- złożyć dyspozycje dotyczące produktów np. zlecić przelew,
- złożyć wnioski o nowe produkty,
- złożyć dyspozycję o wydanie zaświadczenia bądź opinii do udzielonego kredytu
- zmienić hasło i otrzymać identyfikator do logowania do usługi bankowości elektronicznej BOŚBank 24 Twoje e-konto
- złożyć dyspozycję awizacji gotówki
- zmienić dane dowodu osobistego
- zmienić numer telefonu do Usługi Kodów SMS
- uzyskać informacje o statusie złożonych dyspozycji złożonych dyspozycji do rachunku w Oddziale Banku lub Infolinii oraz do kredytów i pożyczek.

Szczegółowe informacje na temat dostępnych usług znajdują się w Wykazie funkcjonalności serwisu telefonicznego Banku Ochrony Środowiska S.A. będącym załącznikiem do Regulaminu Bankowości Telefonicznej. Regulamin znajdziesz łatwo na stronie .[www.bosbank.pl](https://www.bosbank.pl/).pl w zakładce Klienci Indywidulani w części Bankowość elektroniczna ([https://www.bosbank.pl/klienci](https://www.bosbank.pl/klienci-indywidualni/bankowosc-elektroniczna/twoja-bankowosc-codzienna/telebos)[indywidualni/bankowosc-elektroniczna/twoja-bankowosc-codzienna/telebos\)](https://www.bosbank.pl/klienci-indywidualni/bankowosc-elektroniczna/twoja-bankowosc-codzienna/telebos)

# **To proste - z telefonu z wybieraniem tonowym zadzwoń pod numer:**

- 801 355 455 z telefonów sieci krajowych,
- +48 22 543 34 34 z telefonów sieci krajowych i z zagranicy

Opłaty za połączenie z TeleBOŚ z telefonów stacjonarnych i komórkowych są zgodne z cennikiem Twojego operatora.

## **Kiedy mogę dzwonić?**

Konsultanci TeleBOŚ są do Twojej dyspozycji w dni powszednie, w godz. 7:45 – 21:00 (uwaga złożenie dyspozycji jest możliwe do godziny 20:00) oraz w soboty, w godz. 10:00 - 18:00.

# **Jak się zalogować?**

## Do logowania do usługi potrzebujesz:

- **Indywidualny Identyfikator**, który otrzymałeś aktywując usługę. Jest to 8 cyfrowy numer przypisany na stałe wyłącznie do Ciebie jako użytkownika. Numer ten otrzymałeś w Oddziale Banku lub na adres e-mail i jest to ten sam numer, który służy do logowania do bankowości internetowej BOŚBank24,
- **TeleKod**. Jest to hasło składające się z 6 cyfr. Pierwsze, jednorazowe hasło otrzymasz od nas (w kopercie w Oddziale lub w formie SMS na Twój numer telefonu), kolejne możesz ustalić samodzielnie łącząc się z TeleBOŚ.

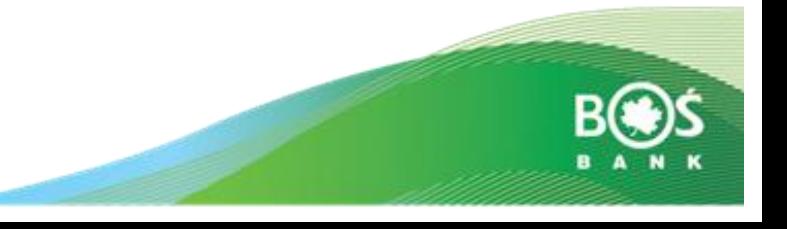

**Pierwsze logowanie** 

Zostaniesz poproszony o podanie Twojego Identyfikatora i pierwszego, jednorazowego hasła TeleKod, a następnie zostaniesz poproszony o ustalenie własnego 6 cyfrowego TeleKodu. Hasło TeleKod możesz później zmienić w dowolnym momencie, po zalogowaniu do TeleBOŚ.

# **Kolejne logowanie**

Zostaniesz poproszony o podanie Twojego Identyfikatora i TeleKodu, stworzonego przez Ciebie podczas pierwszego logowania do Usługi TeleBOŚ.

### **Czy to bezpieczne?**

Dbamy o to, byś tylko Ty miał dostęp do informacji o Twoich produktach i możliwość zlecenia różnych dyspozycji, dlatego przy każdym połączeniu do Usługi TeleBOŚ zostaniesz poproszony o podanie Twojego indywidulanego Identyfikatora i TeleKodu.

### **Podstawowe zasady bezpieczeństwa:**

- nie przekazuj Identyfikatora i TeleKodu innym osobom, by mieć pewność, że tylko Ty masz dostęp do Twoich środków i informacji o Twoich produktach,
- nie zapisuj Identyfikatora i hasła w jednym miejscu i nie przesyłaj ich sobie w jednym mailu,
- jeżeli podejrzewasz, że ktoś mógł mieć dostęp do Twojego identyfikatora lub TeleKodu niezwłocznie skontaktuj się z konsultantem TeleBOŚ lub dowolnym Oddziałem.

### **Jak odblokować dostęp do TeleBOŚ?**

W przypadku blokady dostępu do usługi, spowodowanej trzykrotnym błędnym wprowadzeniem TeleKodu, zostaniesz połączony z konsultantem i będziesz mieć możliwość odblokowania usługi.

Dyspozycje o odblokowanie Usługi TeleBOŚ możesz złożyć również:

- wypełniając wniosek w systemie Bankowości Internetowej **BOŚBank24** lub,
- dzwoniąc na Infolinię Banku **801 355 455 lub +48 22 543 34 34 \*** lub,
- składając wniosek w dowolnej **placówce Banku.**

W przypadku blokady dostępu do usługi na Twoje życzenie lub na wniosek Banku (np. ze względów bezpieczeństwa), dostęp możesz odblokować w dowolnym Oddziale Banku.

![](_page_2_Picture_16.jpeg)